# **Expresso Livre Comunidade - Melhoria #432**

Defeito # 417 (Fechada): Corrigir acl do compartilhamento de caixa postal

# **Exibir mensagens de erro do imap**

08/04/2019 16:47 h - Mauricio Luiz Viani

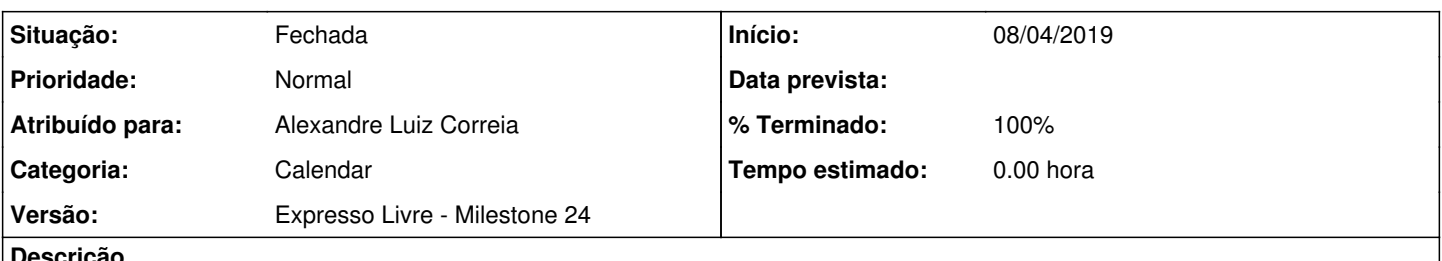

#### **Descrição**

Visando manter a compatibilidade com a acl de imap já atribuída nos compartilhamento de pastas (legado), será necessário remover os testes de permissão antes de executar as ações imap (leitura, criação, exclusão e envio) nas caixas postais compartilhadas.

Executar as ações solicitadas sobre pastas e mensagens (apagar, criar, mover, etc) sem testar a permissão, e obter o retorno do Cyrus/Imap. Em caso de erro retornado, exibir a mensagens para o usuário.

Essa flexibilização é necessária para que os compartilhamentos já existentes (antigos) continuem funcionando, apensar de necessitarem de revisão.

#### **Revisões associadas**

**Revisão ee6e477737e609b5968c9446fcda42430aeecec3 - 12/04/2019 15:56 h - Alexandre Luiz Correia**

Issue #432 - Refatorado código para tratar as mensagens de erro do imap, mantendo as permissões existentes.

### **Revisão ee6e4777 - 12/04/2019 15:56 h - Alexandre Luiz Correia**

Issue #432 - Refatorado código para tratar as mensagens de erro do imap, mantendo as permissões existentes.

# **Histórico**

# **#1 - 12/04/2019 15:57 h - Alexandre Luiz Correia**

- *% Terminado alterado de 0 para 80*
- *Situação alterado de Nova para Resolvida*

#### **#2 - 16/04/2019 10:28 h - Mauricio Luiz Viani**

- *% Terminado alterado de 80 para 100*
- *Situação alterado de Resolvida para Fechada*